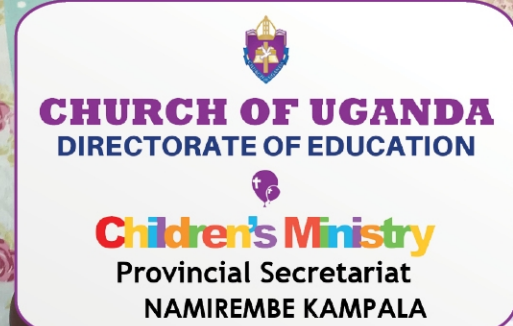

## **CARE FOR**<br>ORPHANS &VULNERABLE **CHILDREN**

**Dedicated Sunday;** 8<sup>th</sup> November 2020 Every first Sunday of November, is an Internationally recognised Sunday dedicated to orphans and children in foster care. This year it falls on November 8th, 2020. The Archbishop of the Church of Uganda, The Most Rev. Dr. Samuel Stephen Kaziimba Mugalu will be hosting at his home worship service, the commemoration, as we launch the Month of November as a month to care for all vulnerable Children in this Year of the Children, 2020.

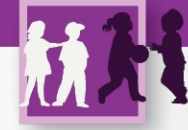

Every first Sunday of November, is an Internationally recognised Sunday dedicated to orphans and children in foster care. This year it falls on November 8th, 2020. The Archbishop of the Church of Uganda, The Most Rev. Dr. Samuel Stephen Kaziimba Mugalu will be hosting at his home worship service, the commemoration, as we launch the Month of November as a month to care for all vulnerable Children in this Year of the Children, 2020.

Orphaned Children and Children in foster care need support in all ways since they do not have enough of everything. They need love, care and support and rely on individuals, organisations and churches for their survival.

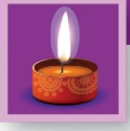

This Year the worldwide Christian Community theme for the day is **BE THE LIGHT** for orphans and foster children. This call has never been more important, as it is always the vulnerable who suffer most when times are hard especially now with Covid-19 Pandemic which has devastated many things all over the World. Our prayers and acts of service, whether humble or grand, will bring light in a dark place.

Our theme for Sunday 8th November, 2020 will be God places the lonely in families: Psalm 68:6 This is part of our theme for the Year of the Children 2019/2020, 'Take care of this Child' Exodus 2:9

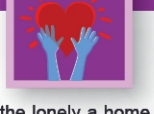

God gives the lonely a home to live in and he uses us to be the hands that serve these Children in our homes. In Uganda we know that many Children are at risk and reports indicate that due to lockdown and all effects of Covid-19 pandemic, many families have had conflicts and Children have been affected with some losing their lives.

The Psalmist adds in Psalm 68:6b ... God leads prisoners out into happy freedom, and this we believe is the freedom the Children in Childcare Institutions would receive when they are found homes. Our own Sanyu Babies' Home, Namirembe has recorded very high numbers of Children abandoned during this year, 2020 and the fear is that many more may be abandoned with the surging numbers of teenage and unplanned pregnancies and family breakdowns. The Church is the hope for these innocent lives which should not be lost because God has a purpose for each of them

## WWW.CHURCHOFUGANDA.ORG

The babies who arrive at Sanyu Babies' Home range from only a few hours old to 4 years. They arrive having been abandoned or orphaned and in various states of health; some extremely malnourished or badly abused. Sadly, babies can be left in carrier bags, dropped in a pit latrine to die, abandoned in a public area or they are orphaned at birth. The babies' home takes up the vital role of being the child's family, taking care of their everyday needs.

Sanyu Babies' Home aims to reintegrate Children back into the Community by reuniting them with existing family members; often grandparents and aunts/uncles. Where this is not possible, the Social Workers look for a foster family for the child who will eventually adopt him/ her.

All of the children grow up knowing that they will live at Sanyu until they go to their Mummy and Daddy. Whenever a child leaves, the older children always ask, "and me?" and "my mummy will come?". Each child waits until it's their turn for them to join their forever family. Some of these children watch over 100 children leave before it's finally their turn, but it's worth it in the end.

Not all children are easily found foster families though. Just a small number of families want to adopt older boys, and even fewer want a child who has special needs or a medical condition like HIV. But these children are so loving, so clever and so special; they are all children of God.

This Sunday, Children's Ministry would love to support Sanyu Babies' Home whose mission is to provide Christ-like love to babies and children deprived of parental love; and reintegrate them into the community, through reuniting them with their families, fostering or adoption. We encourage as many of you to support such homes caring for them or plan to foster and then adopt such vulnerable Children. God's heart is so full of compassionate care for the fatherless that He is their Father (Psalm 68:5) and He commands His People to act like He acts.

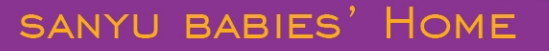

P.O. Box 14162 Albert Cook Road Namirembe Hill, Kampala

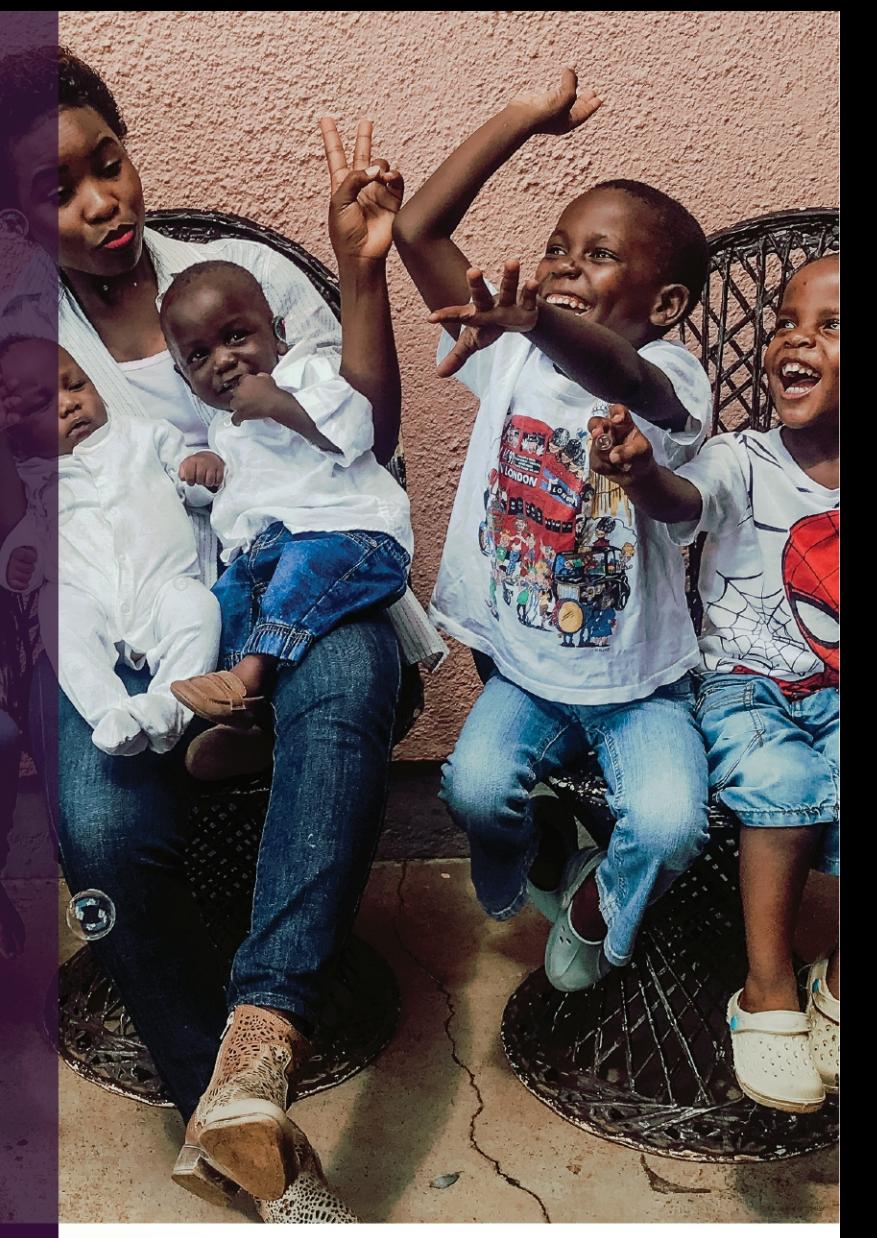

## **THE CALL TO** THE CHURCH OF CHRIST:

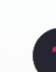

WWW.SANYUBABIES.COM

Pray for all vulnerable children and orphans, God knows them and cares for each one of them

- Mobilise small groups, fellowships and Churches to support these vulnerable Children and orphans in their communities; for we are the Light that shines hope in their lives.
- Interest families that can take on children with needs especially need for foster care and adoption. Many children are in need of families and our homes can be a place to welcome and nurture them into what God wants them to be.
- Contact your Children's Ministry Coordinator or Sanyu Babies' Home or and other Foster care homes around you on how you can support both in-kind and otherwise.
	- +256 414 274 032 / +256 393 193 434 (Office) +256 788 162 147 / +256 705 681 603 (Mobile)
	- sanyubabhome1@gmail.com